الرئيسية سياسة اقتصاد ثقافة مجتمع رياضة منوعات ميديا مقالات تحقيقات كاريكاتير ملاحق ملفات-خاصة

## .<br>لإثنين 06/04/2015 م (آخ. تحديث) الساعة 11:59 بتوقيت القدس 08:59 (غ. ينتش)

## يحدث الآن

الصفحة الرئيسية : ثقافة : مرئيات : ...

**عرى الجميم** 

## آداب تفكيك شيفرة الصورة وأفكار ستيف سابيلا كتب 6 أبريل 2015 من وإلى بحسب جورج ديدي-هوبرمان فـ"إننا بحاجةٍ إلى الصورِ کي نشڭلَالتاريخ، موص ولاسيِّما في عصر الصورة والسينما، ولكنَّنا بحاجةٍ أيضًا إلى الخيال لنتمكن من إعادة النظر في هذه الصور كي نتمكن من إعادة النظر في التاريخ". سماعيات

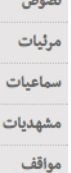

يتناول عمل "38 يومًا من إعادةِ التجميع" العلاقةَ بين واقعين اثنين: الأول هو الاحتلال الإسرائيلي والثاني هو حقَّعودة الشعب الفلسطيني. هذه هي القصة التي تتشكَّل لنا في ظاهر العمل. إلا أنَّ نظرةً دقيقة أخرى إلى الأجزاء التي يتألفُ منها، ستكشف لنا طبقاتِرقيقةً متعددةً بمعانِ وظلالٍ شتّى. وتكمن التجربةُ الأساسيةُ في هذا العملِ في تحويلِ صورةِ رقميّة يمكن استنساخها بلا حدّ إلى صورةٍ أصليّةٍ لا تتكرّر وتتحول إلى عملٍ فنيّ فريد. حين خرجتُ من غرفة التحميض ورأيتُ|لصورة، خُيّل إليّ أنّي قد حلّلت شيفرة بصريّة، ثم ما لبثتُ أن اكتشفْتْأنْني أمام معضلة بصريّة حقيقيّة.

حين عرضت عمل "38 يومًا من إعادة التجميع" على الناقدة فينيشا بورتر في المتحف البريطاني، أخبرتني أنّ عليّ أن أحرصَهل الأجزاء كي لا تتهشَّمَ نظرا إلى هشاشتها، بل قالت بالحرف الواحد "إن أجزاءَها تكاد تسقطَّ بمجرد النظر إليها". وخرجتْبعدها من المتحفِوتوجّهت إلى محطة الأنفاق وحين استخدمت بطاقة المواصلات للخروج من المحطَّة، سقط من بين يدي أحد الصناديق، فتحطَّمت واحدةٌ من أكثر القطع|لتي تعلَّقتُ:بها، وهي هذه التي ترونها في الصورة. هذه القطعةُ لم تعد موجودةً، ولم يبقَسوى الصور الرقميّة التي تدلِّعلى وجودها وتؤكِّد أنَّها كانت حقيقةً قائمةً من قبل. هذا كان تحدياً بالنسبة إلى، لأنَّ العملَالفنيَّ كان يتحوّل مجردَ إتمامه إلى جزءٍ من تاريخي الفنيّ الشخصيّ. في النهاية، فازت الصورةُ، لأن الشيء الوحيد الذي يثبت وجود العمل الفني صورَتْهُ. وهكذا صارَعمَلْ"38 يومًا من إعادة التجميع" رحلةً لاستكشافَ أصل الصورة.

كما أنَّ هذا العمل يكشفُـعن عددٍ من الطروسِ، والطِّرشهو مخطوطةٌ مُحِيَت ليُكتَبَـعليها من جديد، طبقةً على طبقةٍ من المحتوى والمعنى، وهكذا فإن عمل "38 يومًا من إعادة التجميع" لا يستكشف تاريخ المنزل في مدينة القدسِ حسب، وإنَّما يستكشفُتاريخَ الصورةِ نفسِها.

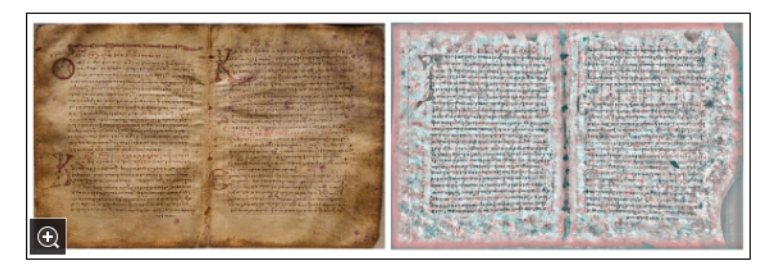

هنالك فكرةً راسخةً عن التصوير مَفادُها أنّ بالإمكان فَهمَ جميع|لصور أو تفسيرها بطرق متعددةٍ ومختلفةٍ وأنّ بعض الحقائق فيها تبقى محجوبةً. إلا أنّ فهمى لهذا الأمر قد تطورَ عبر السنين من خلال أعمالى نفسها وعلى شكل بحثِبصريّ. ففي مشروعأطلقت عليه اسم "بحث" عام 1997، تم فيه استخدامُ فيلم بتقنيةِ الأشعةِ تحت الحمراء لتصويرُ الضوء الذي لا تلحظه العين البشرية. وكما يظهر في الصورةِ، فإن السماءَ الزرقاءَ قد صارت سوداءَ قاتمةً وتحوّلَالعشبُمن اللونِ الأخضر إلى الأبيض، كما نرى أنّ الشجرةَ تلمعُ. والفكرةُ هنا هو أنَّ عدمَ رؤيتِنا للشىء لا يعنى بالضرورةِ أنَّه غيرْ موجود.

أما في مجموعةِ "الأيام الأخيرةِ" الي أنتجتُها عام 2003، فقمتُبمراجعةِ بعضِللصورِ التي التقطتُها أصلًالعملِ سابق، ولاسيِّما في مشروع"هُويّة" الذي أنتجتهُ في 2002، وتمكّنتُـفي هذه العمليةِ من النظر عبرَ هذهِ الصور واكتشفتُ أنّها تخفي في جنباتِها حقائقاً خرى.

هناللَّإِذن حقائقُمدفونةً في الصور .

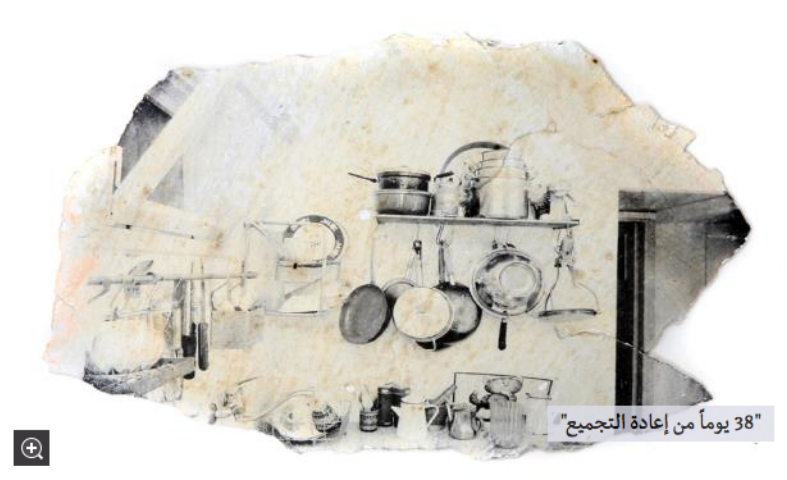

4 II F

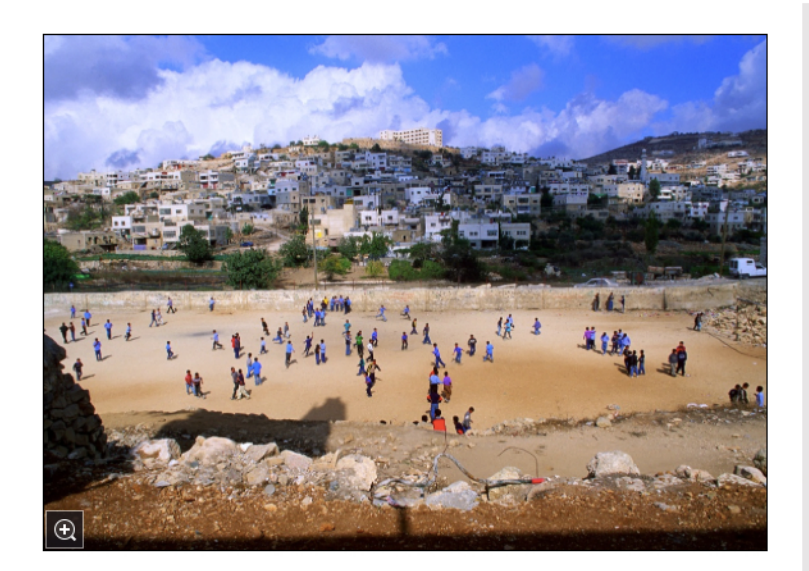

أما في مشروع"في المنفى" عام 2008، فالتقطتُصوراً من زوايا مختلفةٍ وقمتُ بجمعِها في كولاجاتِ سعيًا لخلقِ .<br>أشكالٍ جديدة. وأثناءَ قيامي بالعمل تساءلتْإن كنتْحقًّا أخلقُ شبئًا جديدًا أو أنني أكشفْعن شيءٍ كان موجودًا أصلاوينتظرأن يُكتشف.

رأيت أنّ الكولاجَ يسمح بعدد لا متناهٍ من التجاربِوالاكتشافاتِ، فأنا مأخوذٌ بالصورِ المقطوعةِ، لأنّها قادرةٌ على كشفـِحقائقمخفيّةٍ أو "صورٍ ذهنيةٍ" بالاعتمادِ على المخيلة. وهكذا صرتْ أسعى في أعمالي إلى أن أكشفَــَن صورةٍ لم يكن في الإمكانِ رؤيتها من قبل.

لقد بدأتْالآنَ بمراجعةِ أعمالي وإعادةِ النظر إليها محاولًاالتخلصَمن جميعِالنُّصوصِوالأفكارِ والمفاهيمِ التي ارتبطتُّ بها. وقد بلغتُمرحلةً أتعلّم فيها كيفيةَ الوصولِ إلى قراءاتٍجديدةٍ تتجاوّز المقاصدَ الأصليةَ للأعمالِ، وهي مقاصد مرتبطةً بسياقاتِ العملِ، أكثر من ارتباطِها بالصورِ نفسِها. ولهذا بدأتْ بالنظرِ إلى الأعمالِ باعتبارِها طروسًا بصريّةً، المخفيّفيها أكثر من الظاهر منها.

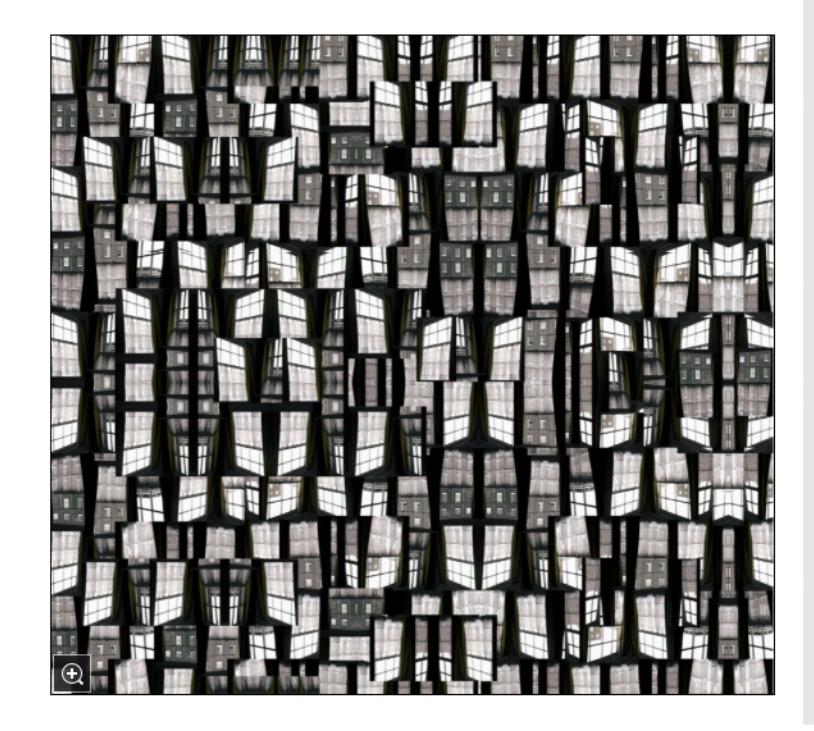

فلنعْد الآن إلى مجموعةِ "38 يومًا من إعادة التجميع"، حيثْتشبه الطبقاتُالمتعدّدةُ هنا طبقاتِالكولاج. إن الصورَ باللونين الأبيضِوالأسودِ للبيتِ!لذي سكنتُهُ قد طبعتْبمحلولٍ فوتوغرافي أبيضٍوأسودٍ على أجزاء من قشورِ طلاءٍ ملوَّنةٍ جمعتُها من جدرانِ بيتي وغيرها في البلدة القديمة في القدسِ. ولو نظر عالمٌ أثريٌّ إلى هذهِ القطع لظنَّ ربّما أنّها قطعٌ أثريّةٌ هامَةٌ تمَ اكتشافُها، ولكنّهُ حينَ بنظر إليها بدقّةٍ سيجد أنّها شظايا تشكّلت بوهم ما.

إن حلَّالرموز لهذهِ القطعيتطلَّبْمنهجيةً جديدةً في الأركيورلوجيا التقليدية، وذللَعأنَّ "القطعةَ الفنيّة" قد جاءت نتيجةً عمليةٍ فوتوغرافيّة، وإنّ فلِّترموزِها يحتاجُ منّا إلى فهم الصور. ولكنَّ فَهمنا للصورِ وأصولِها وتشكّيلِها ومدركاتِها لا يزالُڨي مراحلِهِ الأولى.

> من السابقُعلى الآخر، العالمُ أم الصورة؟ العالم أم صورتُه؟ إنَّ البحثَـفي هذا السؤالِ يقودُنا إلى تحديدِ أصلِ الصورةِ أو مصدرِها. وإن كان العالمُ صورةً منذُ الأزلِ على حدِ وصفِ الفلاسفةِ والمنظرين، فإنّ بحثَنا يصلُّ إلى نقطةِ الما لا نهاية، غير أنّ هذا لا يمنعُ من أن نحلِّيعضَ[لألغاز البصريّةِ في خصَّمَ هذا السعي الذي لا حدَّ لهُ. لعلَّالصورَ التي وجدتْ في الكهوفِ قد كانت المحاولاتِالأولى للإنسانِ ليصوّرَ وليحلِّ رمورَ الصورِ التي تخيّلَها عن نفسِهِ. إنَّ دراسةً هذهِ الصورِ هي دراسةٌ في علم الآثار البصري. وربّما كانت تللَّفهيّ لحظةُ اكتشافِنا لجينوماتِنا البصرية، بحمض نووي متشكل من الضوء أو المنعكس عنه.

بقوة المخيلة حررثنفسي من صور الاحتلال والمنفى

فقد استطعنا من خلالِ الرسم على الحجارة (في الكهفِ) من تثبيتِوهم الرؤيةِ التي افترضناها

بخيالنا. ومع تتالي العصور تَمكنَا من وضع هذا الضوء على الورق وعلى ألواح معدنيّة ونشأ فنُّ التصوير . لقد شكَّلت الصورُ الثابتة صدمة للعالم حينها، إذ كانت الأقرب إلى الوهم الذي تمكنت أعيننا من رؤيته، إلا أنّها لا علاقة لها بالحقيقة مطلقًا، وهكذا شكَّلت الصور عالمًا بذاتها.

ولأن الصّور شكّلت وعيًا بالعالم خاصًا بها، فإنني أتساءل إن كان قد حان الوقت لنتوقّف عن التركيز على الرابط بين الصور و"العالم الحقيقيّ". لعلّنا نحتاج بدلًامن ذلك إلى استكشاف العناصر البصرية للعالم من خلال النظر في الصورة نفسها، كما لو أننا في بحث علميّ. إنّنا بحاجة إلى دراسة الصور وسماتها والعلاقات بينها وبالأخص بين أصولها، وذلك عبر النظر إليها مباشرة مع تجنّب المقارنة الدائمة مع الواقع، ومن شأن هذا أن يتيح لنا اكتشاف احتمالات لا حدَّلها قد كانت مخفيّة في هذه الصور .

كما أنَّه من غير الممكن في الدراسة الأركبولوجية للصور النظر إلى الوقت أو الزمن بطريقة خطيَّة أو من منظور واحد، وإنَّما يلزم النظر إليها باعتبار الأبعاد المتعدِّدة التي يحملها. وهذا ما يتيح المجال لأيَّ عمل معنيّ بدارسة الصور والبحث فيها لاستكشاف الماضي والحاضر والمستقبل وما وراءه في آن معًا.

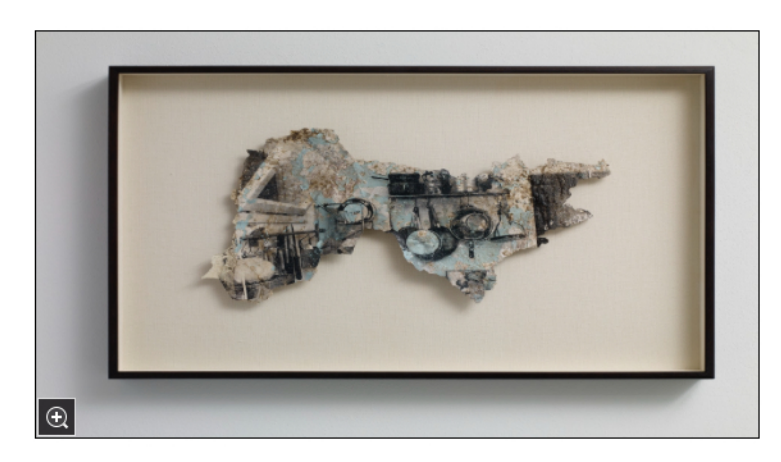

أحاول في عملي تفكيك رموز أنظمة ثابتة تعمل دومًا على حبس الناس في مناطق حدوديّة، وقد أفضى بي هذا البحث خلال الوقت إلى رؤية الصورة الأكبر، ففي كل سلسلة عملت عليها كنت أبدأ من عمليّة بحث بصري في محاولة للخروج من حالة ذهنية كنت أعيشُها. سيما أنّ تركيزي كان منصبًا لسنوات عديدة على قضية المنفى والاغتراب.

> لقد قمت بتحويل هذه الحالة الذهنية إلى إشكالٍ أو سؤال بصري، سيقودني بمجرد حلّه إلى حالة ذهنية أخرى تمثِّل تحديًّا بصريًّا جديدًا. فحين أعيد النظر إلى أعمالي، أشعر أنني كنت أقلَّبْهذه الطروسِللبصريةِ التي تستكشفُطبقاتٍمتعدّدة من ماضِعشته، والتأثير الذي أدَّاه هذا الإدراك على "واقعي". أما اليوم، فقد تحررت صوري وسائر أعمالي الفنية من روايتي. لعلَّالحكاية الأصليّة ما تزال ماثلةً فيها، غير أنّها ستظهر بطريقة مختلفة، والآن أودّ أن أترك الفرصة للمشاهد ليكشف معاني الأعمال بنفسه.

يجدر بنا النظر إلى الفنّ بأعيننا وليس من خلال النصوص

لقد اختلف إدراي، وأعتقد أنّ الوقت قد حان ي ننخرط أكثر في عملية النّظر إلى حيث يقبع المعنى في ذهن المشاهدين وفي خيالاتهم. إن هذا ما يجعل تجربة مشاهدة الفنّ تجربة آسرة، ويفسّر كيف نجد آنفسنا آحيانًا غارقين في عملٍ فنِّي ما. وكما قال لورنس فاينر: "لا ينضوي العمل على أي استعارة، ولأنه كذلك، فإنَّك تتركه متاحًا للناس كي يستخدموه بما يناسب حاجاتهم ورغباتهم. إنَّ الفنّ ليسَللتلقينِ".

كم مرة ذهبنا إلى متحف أو معرض ورحنا ننظر أولَما ننظر إلى النص التوضيحيّ،محاولين استكناه السياق أو النظريّة؟ ولكن، ماذا عن النظر إلى الفنّ نفسِه، فهذا فنٍّ بصريٌّ في المقام الأول. لا بَدّمن تحرير الفنّ من النصّفي أحيان كثيرة. إنَّ أي شيء كتبته عن الفنّ الذي قدَّمته في الماضي لم يعد له وزنَّ الآن، فهل لك أن تتصوَّر معنى ما كتبته بعد مئة سنة من اليوم؟ والأمر ذاته ينطبق على جميع بيانات الفنانين.

إنّ المعارض التي لا تقدّم سوى الحدّ الأدنى من النصوص التوضيحيّة تثير خيال القارئ، بينما تؤدّي قراءة النصّ أوَلَاإلى تحميل قصد الفنّان ولو بشكل مؤقت على العمل الفنّي، مع أنّ هذه المقاصد تمثّل أهمّية للفنّان نفسه وحسب. فحين يبدع الفنّان صورة ما، فإنها تصبح منفصلة عن أي قصد كان بمجرّد عرضها. إنّ للصورة حياةً بذاتها، وإن معناها يعتمد على مستوى المعرفة البصريّة التي يمتلكها الناظر إليها.

في ثلاثينيات القرن الماضي قال والتر بنيامين: "إنَّ أمّية المستقبل كما يرى أحدِّهم ليست هي الجهل بالقراءةِ أو الكتابة، وإنما الجهلُّ بالتصوير ." ويبدو أنّ هذه العبارة قد أثبتت صحّتها رغم انقضاء قرابة قرنٍ عليها.

السؤال المطروح هو التالي: "هل للسياق الذي تشكَّل فيه الفنِّ أي اعتبار؟ إن كان الموسيقار قد مرِّ في حالة إلهام حين ألف مقطوعة موسيقيّة ما، فهل يحتاج المستمع حين يستمع إليها أن يعرف عن قصّة هذا الإلهام؟ وبينما يبدو هذا المفهوم واضحًا حين يتعلق الأمر بالموسيقى، فإننا نجد أنَّه يضيع في حالة الفنون البصريّة.

يجدر بنا النظر إلى الفنّ بأعيننا بدلًامن محاولة العثور على المعنى من خلال النصوص. إن علينا إذن أن ننظر كما نحبَأن نستمع، وأن نستمتع بما يأتي، ونترك ما لا يروقنا، وأن نذهب إلى ما هو أعمق مستكشفين إيقاعات وطبقات ما نراه وما نستمتع به. هذه هي الرحلة البصريّة التي عادة ما أشير إليها.

في العام 2014 انتهيت من مجموعة "سينوبيا" كي تعرض في متحف البحرين الوطني. وللتعريف، "سينوبيا" هي مسودة الرسم الموجودة أسفل اللوجة الجصية (fresco). إنني أرى في "سينوبيا" الطبقة غير المرئية أو المخفيّة التي تظهر الطرس من زاوية مختلفة.

لقد صوّرتْالمنامة من كلّزاوية، من 360 درجة، ثم بَسَطت هذه المشاهد التي التقطتها للمدينة، فتشكّل لديّ إيقاع ما وتردَّدٌ صوتيٍّ يمثِّل ما أراه أو أسمعه حين أحاول تفسير البحرين، وبعدها طلبت من فرقة "مشروع خوري" أن يحولوا هذا الإنتاج البصري إلى سمعيّ.

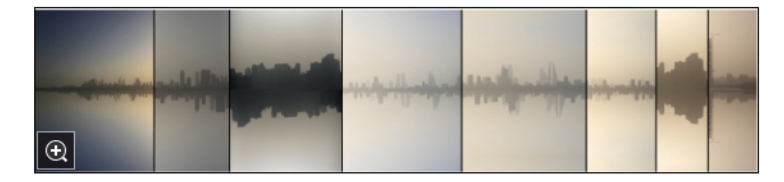

أما في القطعة الثانية في سينوبيا، فقد قمت بتصوير رسوم الجرافيتي في شوارع البحرين، وقمت بصف طبقات الجرافيتي فوق بعضها، ثم بدأت بمحوها، وصرت كلَّما محوت طبقة اكتشفت أخرى، وكان ذلك بالنسبة لي عمليّة تتيح الوصول إلى نقاط أعمق وأعمق وصولاإلى الصميم.

وقد ساعدت عملية الكشف هذه في الاستمرار في التنقيب عن المستور وغير المكشوف من الطروس البصريّة. وبما أنّ صور الجرافيتي كانت من طبقات متعدّدة وممسوحة، فإن إعادة ترتيب نحوها البصريّ، يوصل بحثي في كشفيطروس بصرية.

وكانت النتيجة أن تحوّل صوت الناس إلى إيقاع وإلى انفجار بصريّ.

كل شيء يحيط بنا محكوم بأعراف ومفاهيم، والكثير من الناس يعتبرون هذه الأنظمة من المسلمات. وقد كان نصيبي أن أنشأ في منطقة معروفة بصعوبة رموزها، وكنت أسعى من أجل أن أتحرّر من ذلك النظام، وهو نظام وسمني بشكل تلقائي بأنني شخص أعيش تحت الاحتلال الإسرائيلي.

كنت قد سألت نفسي من قبل عمّا كان يحول دون شعوري بالحريّة، وما الذي كان يمنعني من الوقوف وحدي؟ ثم وجدت أن بحثي عن أصل الصور ووظائفها قد ساعدني على العثور على حريتي. حرّرت نفسي من الاحتلال والمنفى الذي ترتَّب عليه، أو حرِّرت نفسي بالأحرى من صورة الاحتلال والمنفى من خلال اللجوء إلى الصور والاستعانة بالمخيلة.

لا وجود لشيءٍ بِدي "مجلس الحريّة" من شأنه أن يخلع الحريّة على أحدٍ أو عنه. جلّما نحتاج إليه هو الخيال الذي يساعدنا على أن نعرف أنفسنا ونحدد ما نبحث عنه، فكلِّفرد مسؤولِّعن أن يحرر نفسه من هذا النوع الجديد من الاستعمار الذي أثَّر بالنَّاس من دون أن يشعروا به ولا يتنبهوا له، إنَّه استعمار المخيلة، حيث تستخدم الأنظمة الصور لاختراق الأذهان والتأثير بها.

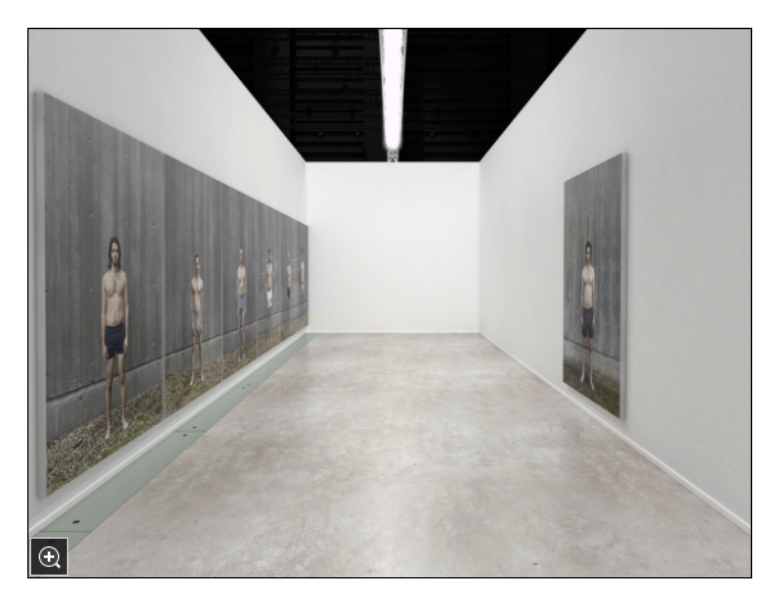

إن الشعب الفلسطيني ليس بحاجة إلى الأمم المتحدة ولا إلى الاتحاد الأوروبي أو الولايات المتحدة أو غيرها من دول العالم، ناهيك عن إسرائيل، كي تعلن لهم أنَّهم أحرار . لقد ولدنا جميعنا أحرارا.

باختصار، إذا لم يمكننا التخيل بأننا أحرار، كيف يمكننا أن نحرر الأرض؟

غير أنّي سرعان ما اكتشفت أنني أصبحت في أسر صور أخرى، كصورة الفنّان مثلًا، فوجدت نفسي في رحلة أتحرر خلالها من الفنّ. فالحياة عملية لا تنتهي من التحرّر، ونحن في حاجة دومًا إلى معرفة تلك الأنظمة التي تحتل أذهاننا وأخيلتنا ي نتحرّر من قيدها ونتمكن من التفكير والتخيّل بطريقتنا نحن.

عام 2012 انطلقت في رحلة من برلين إلى كرواتيا، ولأول مرّة وجدت نفسي أتفاعل مع الفنّ بدون مفهوم أو تصوُّر مسبق في مخيلتي، وفي تلك اللحظة تشكَّل هذا المشروع، ومن أجل القيام به كان عليّ أن أتحرِّر من التقنية ومعدات الكاميرا. كانت تلك هي الحريّة بالنسبة لي.

 $***$ 

أما في عملي القادم فسأقوم بعرض صورة القدس على حائط في واحد من كهوف المدينة القديمة، أي أنني سأحول الكهف إلى غرفة تحميض من خلال وضع محلول تصوير حساس للضوء على واحد من الجدران وإِسقاط ضوء صورة القدس على هذا السطح. وحتى بعد تثبيت الصورة باستخدام العملية الكيميائية، فإنها ستختفي يومًا ما، لأن المحلول سيجفِّبعد عدّة سنوات وينقشع.

ورغم معرفتنا بأن هذه الصورة- صورة القدس- ستختفي حتمًا من الكهف، إلا أنَّها ستبقى قائمةً بأشكال منخبِّلة أخرى لا حدَّلها كالصور الفوتوغرافية والأفلام وفي الَّذاكرة أيضًا. كلَّواحدٍ منكم قد شكَّل هذه الصورة في ذهنه، ومن هنا ندرك أن الصورة لا تموت أبدًا، و إنما تنتقل من شكل إلى شكل آخر .

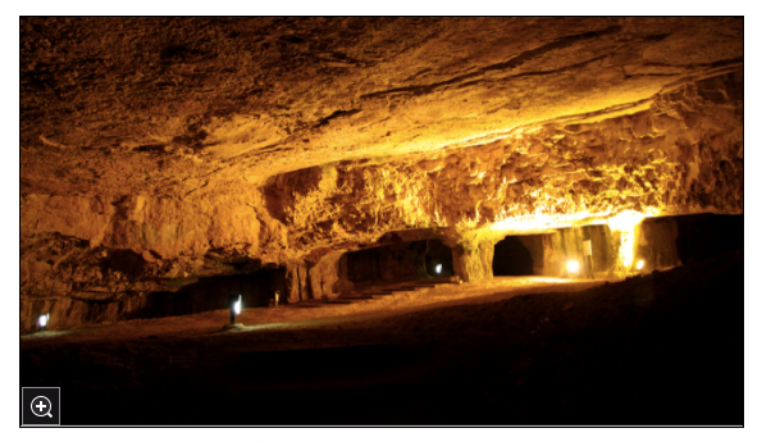

إن ما نحتاج إليه هنا هو أن نبحث فيما كان قبل الكهف - أي علينا أن نذهب إلى أصل سلالة الصورة. إن التاريخ البصريّ للصورة في الكهف قد بدأ قبل مرحلة طويلة من إسقاطي لها على جداره. فلنحاول أن نتتبّع هذه الصورة ومن أين أتت.

إن الإسقاط كما تعلمون هو صورة، ومصدر هذا الإسقاط هو صورة للقدس. فهل ما تمثِّله الصورة موجود حقيقة بشكل ماديّ؟ ما الذي يؤكِّد أن لا تكون القدس صورة أُوجدت أو كشفت، كتلك الصورة الموجودة على جدار الكهف؟ ما مصدر جميع هذه الصور؟ وهكذا ندرك أن الصورة والإدراك داخلان في طبقان متعدّدة، وأننا نعيش في عالم ينضوي على عدد غير متناهٍ من الطروس البصريّة.

> كما أنّ هذا المشروع لا يتطلَّب منِّي بالضرورة أن أعودَ إلى الكهف في القدس لأجعل منه غرفة تحميض، رغمَ أنني قد أفعل. ولكنّ الخيال قد أقام المشروع بالفعل وجعل منه حقيقة مادِّية، ويؤكِّد هذا من أقوله الآن أمامكم، إذ يمكننا الآن الحديث عن دلالات المشروع والمعاني التي يحملها، فهو لذلك ذو طبقات متعدّدة بالفعل. كما أنّ الناس قد تفاعلوا مع المشروع حتى قبل تحقِّقه على الواقع. فالذهن قادر على استكشاف المكان حتى بغياب المكان. هذه هي أركيولوجيا المستقبل، إنّها الانتقال عبر الصورة والخيال.

هل ما تمثّله الصورة موجود حقيقة بشكل مادی؟

إننا ما نزال في المراحل الأولى من اكتشاف قوّة الصور الفوتوغرافية، وحين نفصل ما نراه عمَا تمّ تصويره (أي "عالم الواقع")، فإننا نجد أنفسنا في غِمار عملية أكثر عمقًا من النظر . ولو قام كلّ إنسان على هذه الأرض بالنظر إلى الصورة ذاتها لحصلنا على عددٍ لا حصر له من التفسيرات لها. فالتصوير واسطة تتشكَّل فيها طروس بصرية لا متناهية.

علينا أن نفكِّر بالصورة الفوتوغرافية كنجمة مضيئة لم تكتشف بعد في المجرة، وكلِّما نعرفه عن النجمة يرد من تفسيراتنا المتعلقة بظاهرها اللامع، تمامًا كما في الصورة، إلا أنّ هنالك الكثير مما يبقى لنراه ونكتشفه. وباختصار، فإن علاقتي مع الصورة هي أشبه برحلة فضائية بحثًا عن فهم تشكّلها. وبما أنّ الصورة هي جزء من الخيال، فإن فك الرموز البصريّة سينيح لنا أن نرى ما هو منجاوز للواقع.

لا بدِّ من انتزاع التصوير من المفاهيم الأصلية التي تحيط بها، كالرغبة البشريّة في تثبيت الصور والهوس بأخذ صور دقيقة عن العالم كما هو. ولكن لعلَّنا بتنا في مرحلة تتيح لنا تفكيك الصور بحيث لا تكون مرهونة بالوجود على ورقة أو شاشة، فتحرر من الزمن وتطوف حرة في خيالاتنا.

ختامًا، أودًان أقول إنني قد تقبّلت فكرة المنفى بعد عملية طويلة من التأمّل والتحقيق والاستجوابِالذاتي. وقد تناول فيليم فلوسر قضيّة المنفى فقال: "يصبح المهاجر حَرا ليس حين يتنكر لوطنِه الأصليّ، وإنمّا حين يتمكّن من تقبّله".

لم أرغب قطٍّ في تغيير جيناتي، فأنا أصلى دومًا من القدس، ولكن ما قد يتغيِّر هو الوعي والإدراك. ومن خلال النظر في المنفى من زوايا متعدِّدة وتوجِّهات مختلفة تمكَّنت من الغوص عميقًا في العلاقة بين الصور والواقع الذي تخلقه. وهكذا صرت حراً.

لقد جعلني بحثي هذا أصدّق أنّ عالمنا يتألّف من عدد لا محدود من الطروس البصريّة المخفيّة في طبقات مثبتة. وإنّي أسّعى إلى أن أقدّم فئًا ذا صلة بالتاريخ البصريّ. إن أوهامي عبارة عن جسور متخيّلة، أشبه بالخرائط البصرية، تساعد على ربطنا بماضينا بعين على المستقبل.

لقد حان الوقت لنخوض أكثر في عمليةٍ من النظر إلى العلاقة بين الصّور والتاريخ البصريّ. علينا أن نتوقف عن التفكير بالزمن والتاريخ بطريقة خطيّة، فالصور قادرة على نقلنا إلى الماضي، والحاضر، والمستقبل وما وراء ذلك. إننا نشكّل رحلاتنا بأنفسنا، هذه الرحلات التي تأخذنا نحو الخيال حيث كلّشيء نتخيّله يصير حقيقة.

\* مقاطع من محاضرة للفنان يقدّمها ضمن جولة في القدس وبيت لحم ورام الله وحيفا وغزة بين 3 و11 أبريل/ نيسان الجاري. الترجمة عن الإنجليزية محمد زيدان